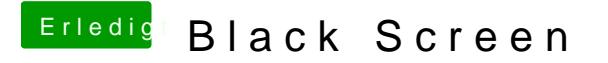

Beitrag von MacGrummel vom 15. November 2017, 23:33

Um welches System soll es denn gehen? Für High Sierra fehlt auch noch de Und ein Ordner für Deine System-Version unter Kexts.